## FORM  ${\rm E}$  $[Clause \; 3(e)] \label{eq:1}$

## Non-lawyer Witness Certificate

This form is to be completed by two witnesses who are not lawyers.

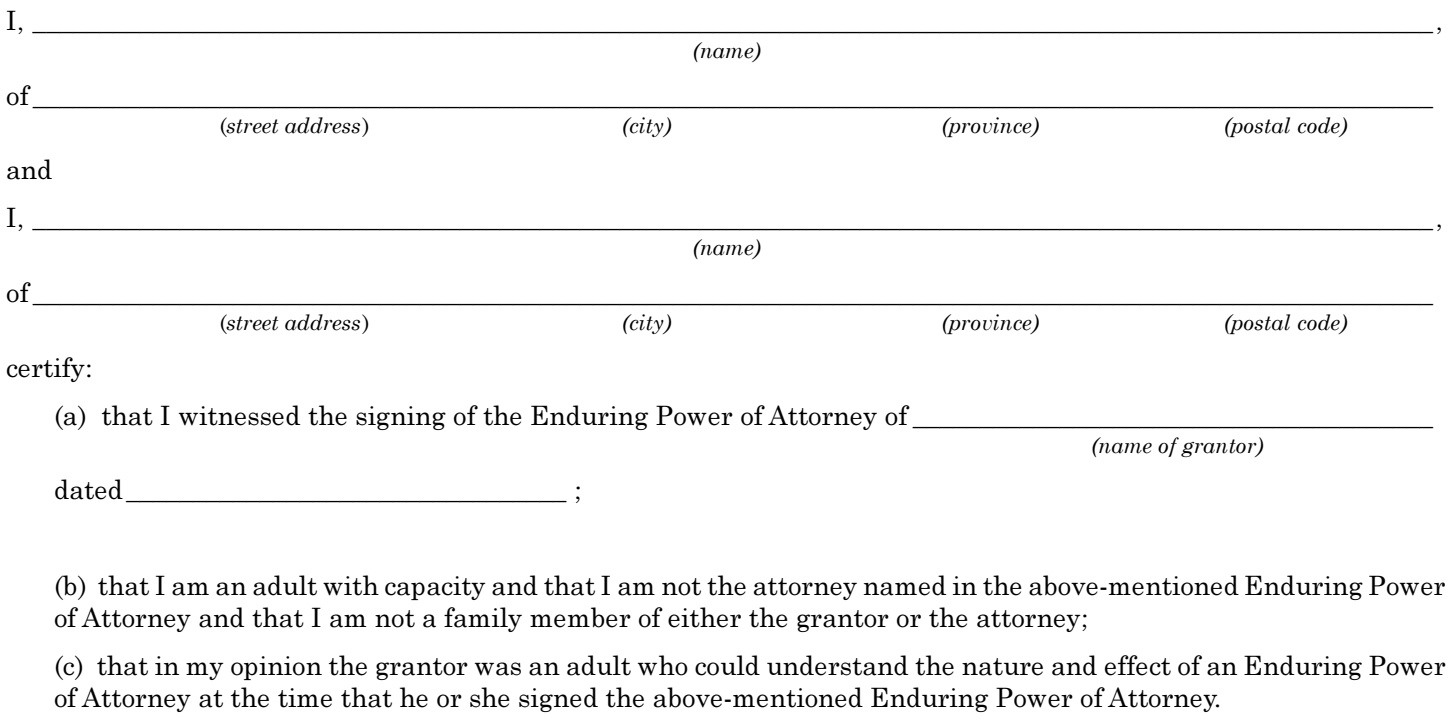

(Signature of witness)

 $(date)$ 

(Signature of witness)

 $(date)$ 

## **PRINT**

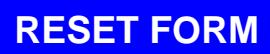